## **Module Project-Time**

The Webdesk EWP **module Project Time Management** enables the booking, recording and correction of **productive performance times** ("project times"). These booked time efforts can be related to real projects, internal activities, customers, cost centers or other categories.

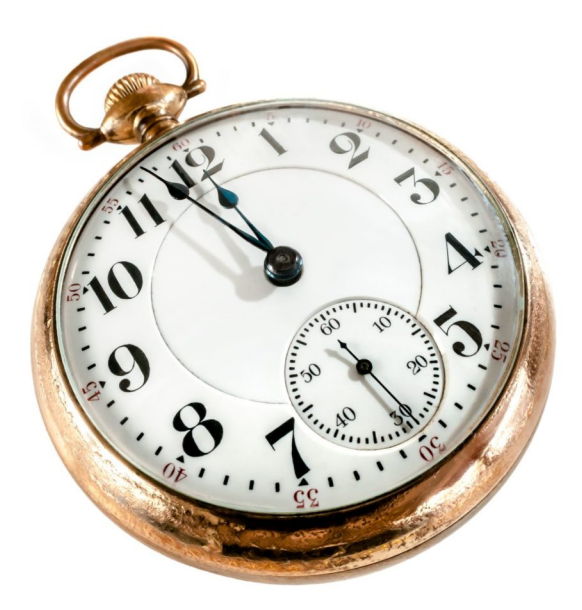

The term "project" is broader here and can basically include **any service object** on which an employee's activity can be booked over time.

The primary goal of this module is the **simple and clear recording and evaluation** of productivity times. In Webdesk EWP, it is possible to record these productive (project) times using several variants:

- Daily, weekly or monthly recording of project time expenditure in hindsight
- **Real-time project time booking** (via "stopwatch")
- Automatic generation of project times from attendance bookings (for non-project-specific employees)

For the administrator, the following **questions** may arise in this module:

| Organisation & Project Structure <sup>1</sup>                                                                        | <b>Recording, Booking &amp; Evaluation<sup>2</sup></b>                                                                                            |
|----------------------------------------------------------------------------------------------------|----------------------------------------------------------------------------------------------------|
| How do I create new bookable projects?<br>Which possibilities for coinfiguring<br>projects and structures do I have? | How do I book and record<br>projects times in Webdesk EWP?<br>How do I create reports and<br>evaluations from booked project times?               |
|                                                                                                    | Can I also configure my own reports?                                                                                                    |
| Permission Management                                                                                                | <b>Configuration &amp; Personalization</b>                                                                                                    |
| How do I manage permissions for booking, accessing and editing projects?                                             | How do I set system parameters<br>for Project Time Management?<br>How can I tailor and configure the<br>module's functions according to my needs? |

1. /daisy/webdesk-manual-en/g3/5754-dsy/5755-dsy.html

2. /daisy/webdesk-manual-en/g3/5754-dsy/8028-dsy.html